# **Foreman - Bug #5716**

## **Links and foreman**

05/14/2014 01:30 PM - Patrick Mayes

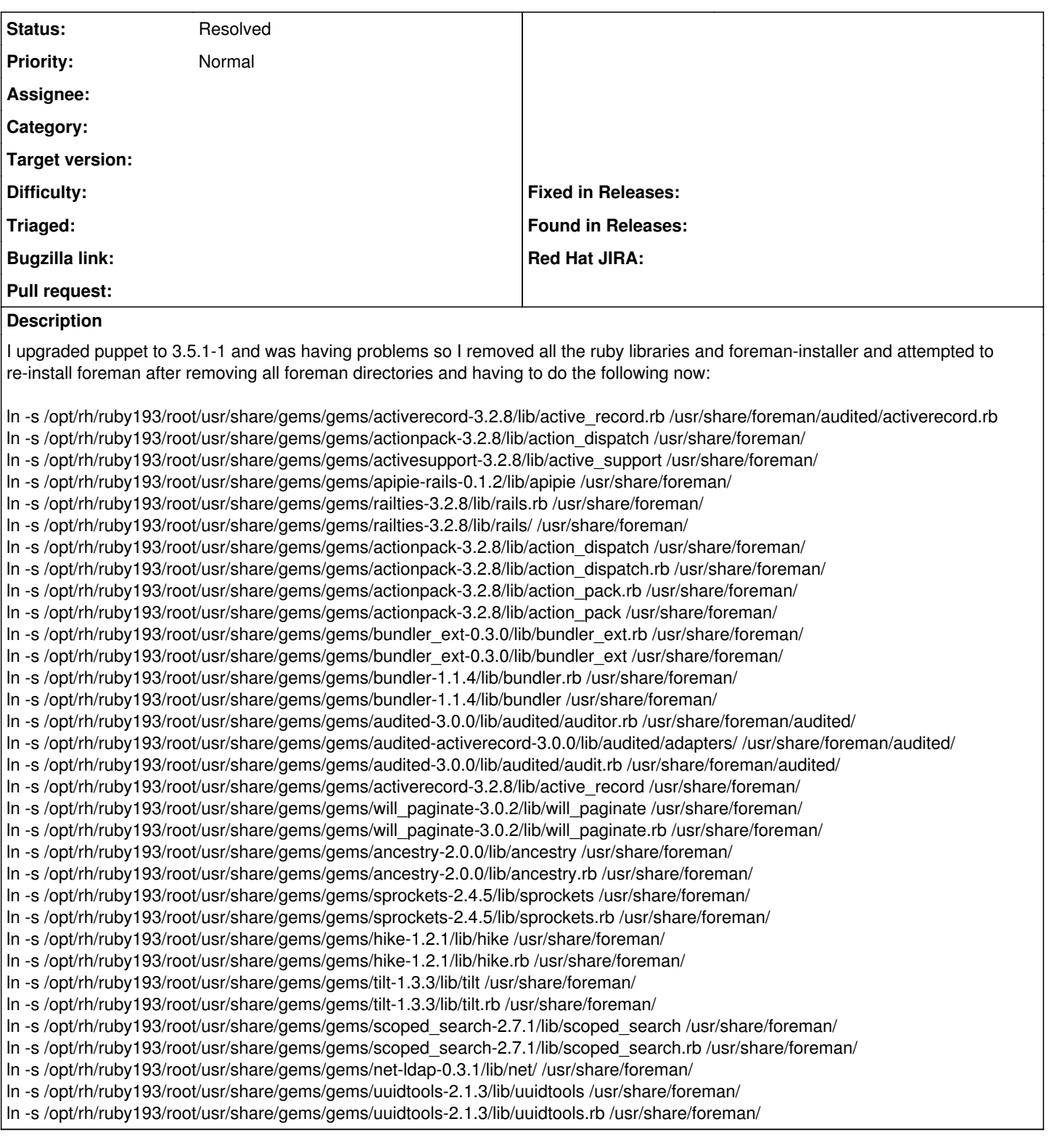

## **History**

## **#1 - 05/14/2014 01:36 PM - Dominic Cleal**

*- Status changed from New to Feedback*

*- translation missing: en.field\_release deleted (16)*

Sounds like you're not running Foreman under the SCL ruby193 environment, but are on the stock Ruby 1.8. This really shouldn't be done or be necessary.

Passenger under Apache should be configured to use /usr/bin/ruby193-ruby to launch Foreman (the PassengerRuby directive).

### **#2 - 05/14/2014 01:39 PM - Patrick Mayes**

Passenger Package: rubygem-passenger-native-libs-3.0.21-11.el6oso.x86\_64 ruby193-rubygem-passenger-native-4.0.18-9.4.el6.x86\_64 ruby193-rubygem-passenger-native-libs-4.0.18-9.4.el6.x86\_64 rubygem-passenger-3.0.21-11.el6oso.x86\_64 rubygem-passenger-native-3.0.21-11.el6oso.x86\_64 mod\_passenger-3.0.21-11.el6oso.x86\_64 ruby193-rubygem-passenger-4.0.18-9.4.el6.x86\_64

Ruby193 Packages:

ruby193-rubygem-json-1.7.3-5.el6.x86\_64 ruby193-rubygem-bigdecimal-1.1.0-40.el6.x86\_64 ruby193-rubygem-rake-0.9.2.2-40.el6.noarch ruby193-rubygem-multi\_json-1.8.2-1.el6.noarch ruby193-ruby-wrapper-0.0.2-5.el6.noarch ruby193-rubygem-activesupport-3.2.8-4.el6.noarch ruby193-rubygem-activeresource-3.2.8-2.el6.noarch ruby193-rubygem-safemode-1.2.0-5.el6.noarch ruby193-rubygem-rack-test-0.6.1-3.el6.noarch ruby193-rubygem-tzinfo-0.3.33-2.el6.noarch ruby193-rubygem-rubyforge-2.0.4-8.el6\_3.noarch ruby193-rubygem-apipie-rails-0.1.2-1.el6.noarch ruby193-rubygem-railties-3.2.8-3.el6.noarch ruby193-rubygem-hoe-highline-0.1.0-1.el6oso.noarch ruby193-rubygem-cucumber-1.2.1-2.el6\_3.noarch ruby193-rubygem-bundler-1.1.4-3.el6.noarch ruby193-rubygem-rspec-2.11.0-2.el6.noarch ruby193-rubygem-daemons-1.1.4-7.el6.noarch ruby193-rubygem-activerecord-3.2.8-8.el6.noarch ruby193-rubygem-ancestry-2.0.0-2.el6.noarch ruby193-rubygem-mail-2.4.4-4.el6.noarch ruby193-rubygem-oauth-0.4.7-5.el6.noarch ruby193-rubygem-audited-activerecord-3.0.0-2.el6.noarch ruby193-rubygem-passenger-native-4.0.18-9.4.el6.x86\_64 ruby193-rubygem-net-scp-1.1.0-3.el6.noarch ruby193-rubygem-unf-0.1.3-3.el6.x86\_64 ruby193-rubygem-fog-1.21.0-2.el6.noarch ruby193-rubygem-puppetdb\_foreman-0.0.5-1.el6.noarch ruby193-rubygem-open4-1.3.0-8.el6.noarch ruby193-rubygem-foreman\_templates-1.4.0-2.el6.noarch ruby193-rubygem-apipie-params-0.0.3-1.el6.noarch ruby193-ruby-libs-1.9.3.448-40.el6.x86\_64 ruby193-rubygem-rdoc-3.12-9.el6.x86\_64 ruby193-ruby-1.9.3.448-40.el6.x86\_64 ruby193-rubygem-io-console-0.3-40.el6.x86\_64 ruby193-rubygem-rack-1.4.1-5.el6.noarch ruby193-rubygem-builder-3.0.0-3.el6.noarch ruby193-rubygem-thor-0.15.4-2.el6.noarch ruby193-rubygem-sexp\_processor-4.1.3-4.el6.noarch ruby193-rubygem-term-ansicolor-1.0.7-2.el6\_3.noarch ruby193-rubygem-fast\_gettext-0.8.0-14.el6.noarch ruby193-rubygem-i18n-0.6.0-3.el6.noarch ruby193-rubygem-activemodel-3.2.8-2.el6.noarch ruby193-rubygem-rest-client-1.6.1-4.el6.noarch ruby193-rubygem-i18n\_data-0.2.7-2.el6.noarch ruby193-rubygem-ruby2ruby-2.0.1-7.el6.noarch ruby193-rubygem-rspec-expectations-2.11.1-3.el6.noarch ruby193-rubygem-rack-cache-1.2-2.el6.noarch ruby193-rubygem-rack-ssl-1.3.2-7.el6.noarch ruby193-rubygem-tidy-ext-0.1.14-1.el6oso.x86\_64 ruby193-rubygem-pg-0.12.2-8.el6.x86\_64 ruby193-rubygem-json\_pure-1.7.3-1.el6.noarch ruby193-rubygem-hoe-2.6.2-5.el6\_3.noarch ruby193-rubygem-erubis-2.7.0-4.el6.noarch ruby193-rubygem-tilt-1.3.3-10.el6.noarch ruby193-rubygem-actionpack-3.2.8-5.el6.noarch ruby193-rubygem-jquery-rails-2.0.2-2.el6.noarch ruby193-rubygem-highline-1.6.16-1.el6oso.noarch ruby193-rubygem-po\_to\_json-0.0.7-2.el6.noarch ruby193-rubygem-gherkin-2.11.2-2.el6\_3.x86\_64 ruby193-rubygem-yard-0.7.2-4.el6\_3.noarch

ruby193-rubygem-net-http-persistent-2.7-2.el6.noarch ruby193-rubygem-bundler\_ext-0.3.0-3.el6.noarch ruby193-rubygem-rspec-mocks-2.11.1-2.el6.noarch ruby193-rubygem-rake-compiler-0.8.3-1.el6oso.noarch ruby193-rubygem-eventmachine-1.0.3-1.el6oso.x86\_64 ruby193-rubygem-thin-1.3.1-7.el6.x86\_64 ruby193-rubygem-arel-3.0.2-3.el6.noarch ruby193-rubygem-foreigner-1.4.2-1.el6.noarch ruby193-rubygem-will\_paginate-3.0.2-7.el6.noarch ruby193-rubygem-scoped\_search-2.7.1-1.el6.noarch ruby193-rubygem-treetop-1.4.10-6.el6.noarch ruby193-rubygem-actionmailer-3.2.8-1.el6.noarch ruby193-rubygem-gettext\_i18n\_rails\_js-0.0.8-2.el6.noarch ruby193-rubygem-sass-3.2.13-1.el6.noarch ruby193-rubygem-audited-3.0.0-2.el6.noarch ruby193-facter-1.7.3-4.el6oso.x86\_64 ruby193-rubygem-therubyracer-0.11.0-0.6.beta5.el6.x86\_64 ruby193-rubygem-passenger-native-libs-4.0.18-9.4.el6.x86\_64 ruby193-rubygem-fog-json-1.0.0-2.el6.noarch ruby193-rubygem-net-ssh-2.7.0-1.el6oso.noarch ruby193-rubygem-rbvmomi-1.6.0-2.el6.noarch ruby193-rubygem-unf\_ext-0.0.6-4.el6.x86\_64 ruby193-rubygem-excon-0.32.1-1.el6.noarch ruby193-rubygem-fog-brightbox-0.0.1-1.el6.noarch ruby193-rubygem-foreman\_hooks-0.3.7-2.el6.noarch ruby193-rubygem-foreman\_bootdisk-2.0.5-1.el6.noarch ruby193-rubygem-foreman\_setup-2.0.3-1.el6.noarch ruby193-rubygem-ftools-0.0.0-3.el6.noarch ruby193-rubygem-diffy-3.0.1-1.el6.noarch ruby193-rubygem-foreman\_default\_hostgroup-2.0.1-1.el6.noarch ruby193-rubygem-ftools-doc-0.0.0-3.el6.noarch ruby193-runtime-1-10.el6.x86\_64 ruby193-ruby-irb-1.9.3.448-40.el6.noarch ruby193-rubygems-1.8.24-2.el6.noarch ruby193-rubygem-diff-lcs-1.1.3-1.el6.noarch ruby193-rubygem-ruby\_parser-3.1.1-5.el6.noarch ruby193-rubygem-gettext\_i18n\_rails-0.10.0-3.el6.noarch ruby193-rubygem-mime-types-1.19-1.el6.noarch ruby193-rubygem-rabl-0.9.0-1.el6.noarch ruby193-rubygem-rspec-core-2.11.1-2.el6.noarch ruby193-rubygem-hike-1.2.1-3.el6.noarch ruby193-rubygem-journey-1.0.4-2.el6.noarch ruby193-rubygem-hoe-mercurial-1.4.0-1.el6oso.noarch ruby193-rubygem-sprockets-2.4.5-2.el6.noarch ruby193-rubygem-jquery-ui-rails-4.0.2-7.el6.noarch ruby193-rubygem-trollop-2.0-2.el6.noarch ruby193-rubygem-net-ldap-0.3.1-1.el6.noarch ruby193-rubygem-uuidtools-2.1.3-3.el6.noarch ruby193-rubygem-bluecloth-2.2.0-1.el6oso.x86\_64 ruby193-rubygem-ref-1.0.0-3.el6.noarch ruby193-rubygem-deep\_cloneable-1.6.0-2.el6.noarch ruby193-rubygem-polyglot-0.3.3-2.el6.noarch ruby193-rubygem-rails-3.2.8-2.el6.noarch ruby193-rubygem-bootstrap-sass-3.0.3.0-1.el6.noarch ruby193-v8-3.14.5.10-2.el6.x86\_64 ruby193-rubygem-passenger-4.0.18-9.4.el6.x86\_64 ruby193-rubygem-nokogiri-1.5.11-1.el6.x86\_64 ruby193-rubygem-formatador-0.2.1-6.el6.noarch ruby193-rubygem-fog-core-1.21.1-2.el6.noarch ruby193-rubygem-deface-0.7.2-6.el6.noarch ruby193-rubygem-foreman\_discovery-1.3.0-0.1.rc2.el6.noarch

#### **#3 - 05/14/2014 01:40 PM - Dominic Cleal**

Patrick Mayes wrote:

Passenger Package: rubygem-passenger-native-libs-3.0.21-11.el6oso.x86\_64 ruby193-rubygem-passenger-native-4.0.18-9.4.el6.x86\_64 ruby193-rubygem-passenger-native-libs-4.0.18-9.4.el6.x86\_64 rubygem-passenger-3.0.21-11.el6oso.x86\_64 rubygem-passenger-native-3.0.21-11.el6oso.x86\_64 mod\_passenger-3.0.21-11.el6oso.x86\_64 ruby193-rubygem-passenger-4.0.18-9.4.el6.x86\_64

These version 3.0.21 packages are the issue, they should all be version 4.0.18 from our repos. You might have some yum priorities set which are preferring another repo over the foreman one.

### **#4 - 05/14/2014 01:49 PM - Patrick Mayes**

yum update mod\_passenger Loaded plugins: rhnplugin, security This system is receiving updates from RHN Classic or Red Hat Satellite. Setting up Update Process No Packages marked for Update

**repos** RHEL (disabled same message) epel foreman puppetlabs (disabled same message) ruby193 (disabled same message)

### **#5 - 05/14/2014 01:56 PM - Dominic Cleal**

Try "yum downgrade mod\_passenger-4.0.18 rubygem-passenger-4.0.18 rubygem-passenger-native-4.0.18 rubygem-passenger-native-libs-4.0.18", there might be an epoch set on the 3.x RPMs.

### **#6 - 05/14/2014 01:59 PM - Patrick Mayes**

That did it. Thanks! I can't believe I had to "downgrade" in order to upgrade thought but it worked.

#### **#7 - 05/14/2014 02:02 PM - Dominic Cleal**

*- Status changed from Feedback to Resolved*

Yeah, it's strange, but what's hidden in the RPM listing is the epoch - which is a version number that's more important than the version itself. `rpm -qi` will show the epoch usually, but generally it's hidden from view.